## **دستورMODRW/MODWR/MODRD - ارتباط PLC و کنترلر دما سری DTB از طریق شبکه**

## **مدباس**

**هدف کنترل :**

- با اجرای دستور MODRD دمای سنسور محیط و دمای تنظیم شده از کنترلر خوانده می شود .
	- با اجرای دستور MODRW و MODWR می توان پارامترهای کنترلر را تنظیم کرد .
- خروجی آالرم وقتی که دمای محیط مورد کنترل , بیشتر و یا کمتر از دمای تعیین شده برای آالرم باشد, فعال می شود .

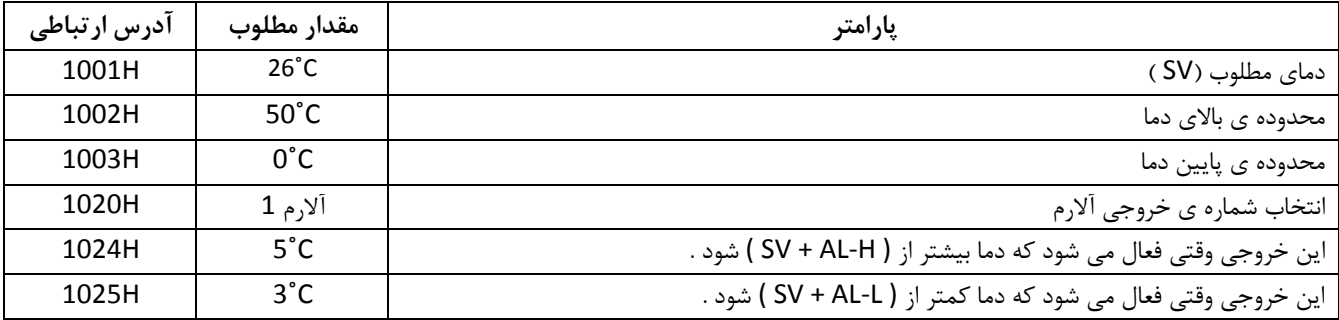

با تنظیم محدوده ی باال و پایین دما , حداقل و حداکثر محدوده ی تغییرات دما محدود می شود .

**تنظیم پارامترهای کنترلر دما سری DTB**

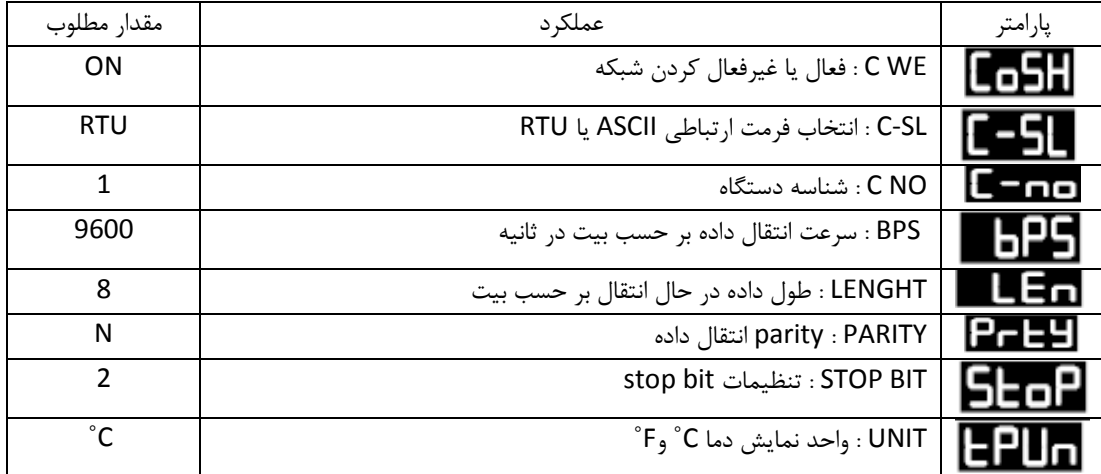

- درصورتیکه کنترلر با پارامترهایی که درآن تنظیم شد به درستی کار نکند ابتدا باید آن را ریست کنید تا کلیه پارامترها به تنظیمات کارخانه ای برگردد و سپس پارامترهای جدول باال را مجدد در آن تنظیم کنید.
	- ریست کارخانه ایی کنترلر DTB مشابه کنترلر DTA می باشد که در مثال قبل توضیح داده شده است . پروتکل ارتباطی کنترلر دما سری DTBبه صورت زیر است :
- این دستگاه هردو فرمت RTU / ASCII مدباس را پشتیبانی می کند . با سرعت انتقال داده : 2400, 0000 , 0000 , 10200 , 30000 بیت بر ثانیه .
- پشتیبانی ازکدهای ارتباطی :H03( خواندن محتویات رجیستر حداکثر 0 WORD ), H06( نوشتن یک WORD در یک رجیستر ) , 10H ( نوشتن چندین WORD در رجیستر )
	- فرمت های مد RTU که دستگاه پشتیبانی می کند : 1 , N , 8 یا 2 , N , 8 یا ,8E1, یا 1 , O , 8 .
		- فرمت های مد ASCII که دستگاه پشتیبانی نمی کند : 1 , N , 7 یا 2 , O , 8 یا 2 , E , 8 .
			- شماره شناسه ی آن از 1 تا 255 می تواند باشد .

**المان ها :**

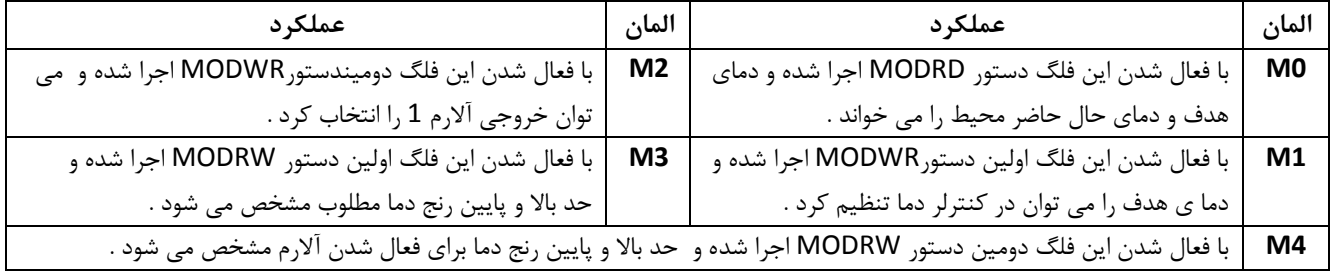

**برنامه کنترلی :**

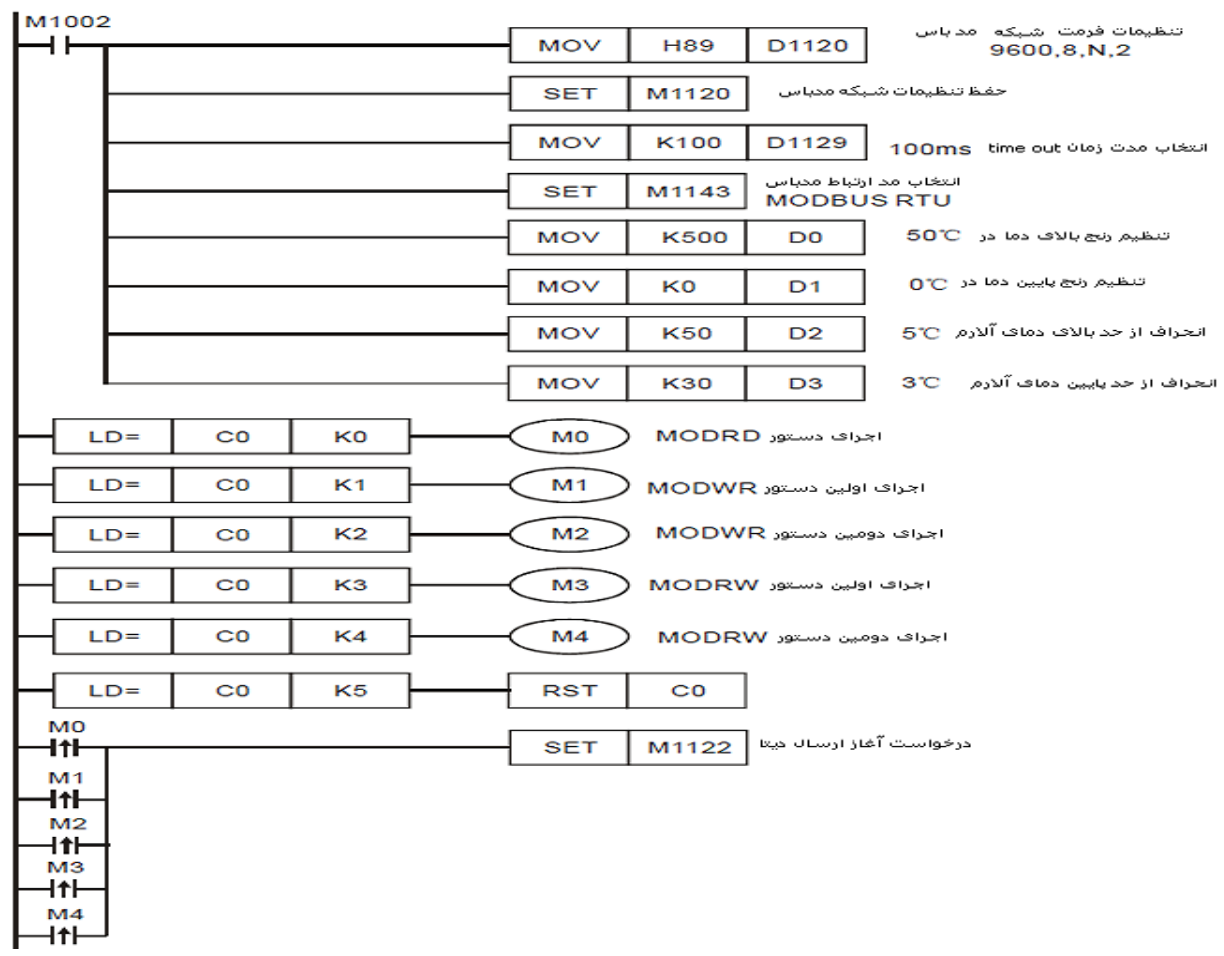

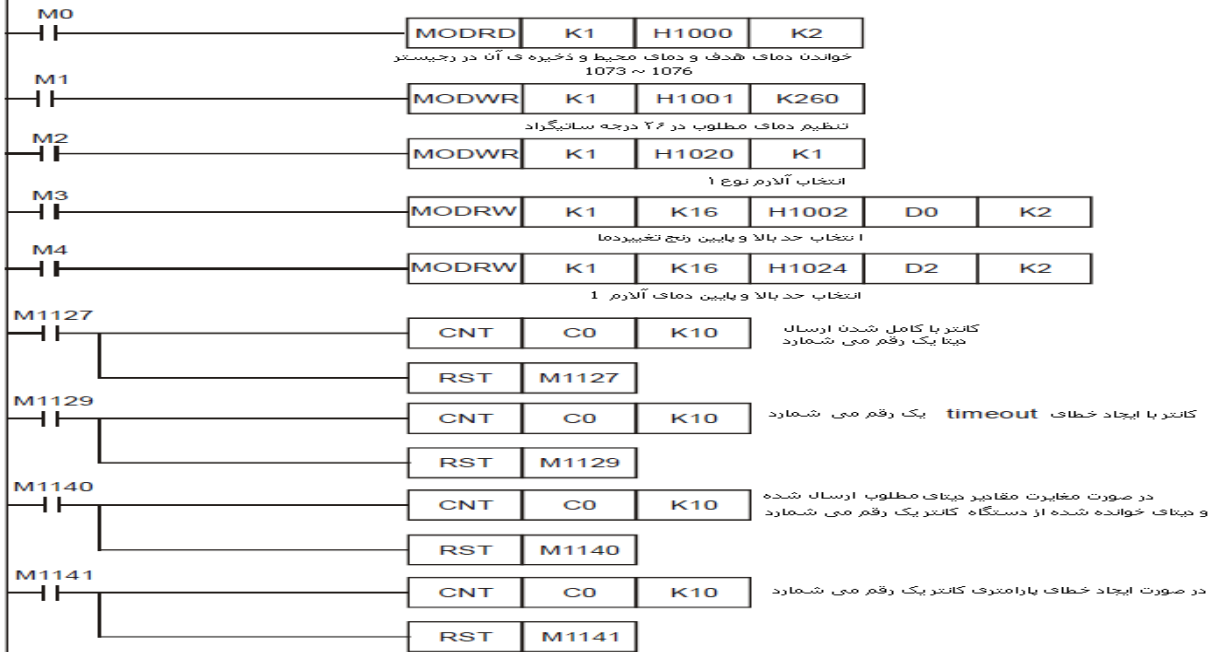

**طرز کار برنامه کنترلی :**

 در این مثال فرمت ارتباط به صورت RTU MODBUS,سرعت انتقال داده bps 9600 , stopبیت 2 , parity None, طول داده در حال انتقال 0 بیت , در 2 COM تنظیم می شود .( 2 , N 8, , 9600 , RTU(

- در این برنامه از 3 دستور مدباس برای خواندن دیتا از درایو و ارسال دستور به درایو استفاده شده است . برای اجرای مداوم این 3 دستور از یک کانتر 0C استفاده شده است که مقدار آن توسط دستورات مقایسه [ LD [ مداوم کنترل می شود و دستورات مدباس با توجه به مقدار کانتر به طور مداوم اجرا می گردند .
	- کارکرد فلگ های 1122M1141,M1140,M, 1129M1127,M مشابه مثال قبل می باشد .
- کنترلر دمای مدل DTB کد ارتباطی H10 را پشتیبانی می کند پس می توان از دستور MODRW استفاده کرد و چندین WORDرا به رجیسترها ارسال کرد .
- نحوه ی کارکرد خروجی آلارم ( روشن و خاموش شدن آلارم ) دراثر تغییرات دمای محیط در شکل های زیر قابل مشاهده است . در این مثال دمای مطلوب ( SV ) C( AL-L , حد بالای آلارم ( AL-H ) 5˚C , حد پایین آلارم ( AL-L. ) C( AL-L.

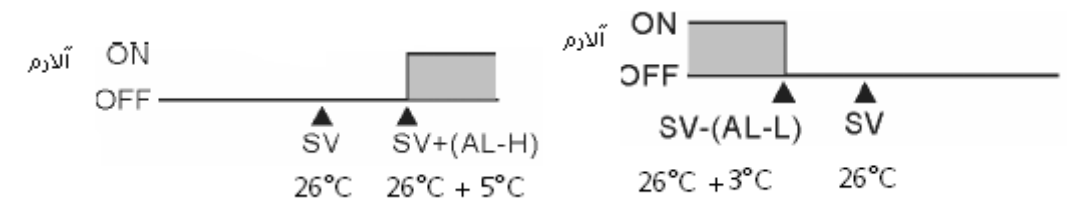

 در دستور 260K 1001H 1K MODWR , 260K مقدار دمای C˚20 بوده و دما با دقت C˚0.1 نشان داده می شود . یعنی 263K نمایش دمای C ˚20.3 می باشد .